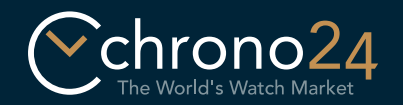

## Virtuální showroom Návod

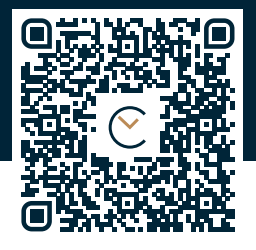

### https://apple.co/2Pu54Lw

Vytiskněte si tento návod bez určení měřítka ve velikosti DIN A4. Potom vystřihněte náramek podél přerušované čáry. Nakonec jej nastřihněte na označených místech podle velikosti vašeho zápěstí (S, M nebo L).

# Charles Charles Charles Charles Charles

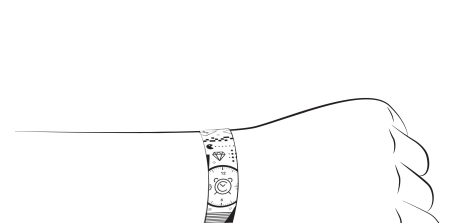

Nasaďte náramek na vaše zápěstí. Pruhované plochy by pak neměly být viditelné. Dávejte pozor na to, aby náramek nepřiléhal

příliš těsně.

# 1. Příprava 2. Nasadit náramek 3. Spustit vyzkoušení

Spusťte virtuální vyzkoušení ve své aplikaci Chrono24 a vyberte si model. Nasměrujte fotoaparát na náramek a udělejte perfektní Wrist Shot!

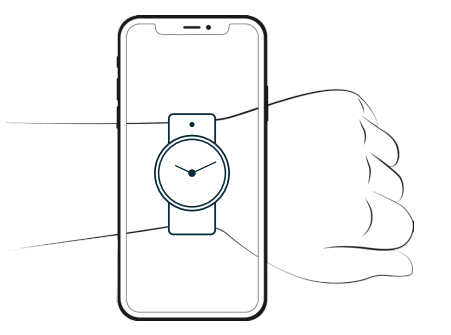

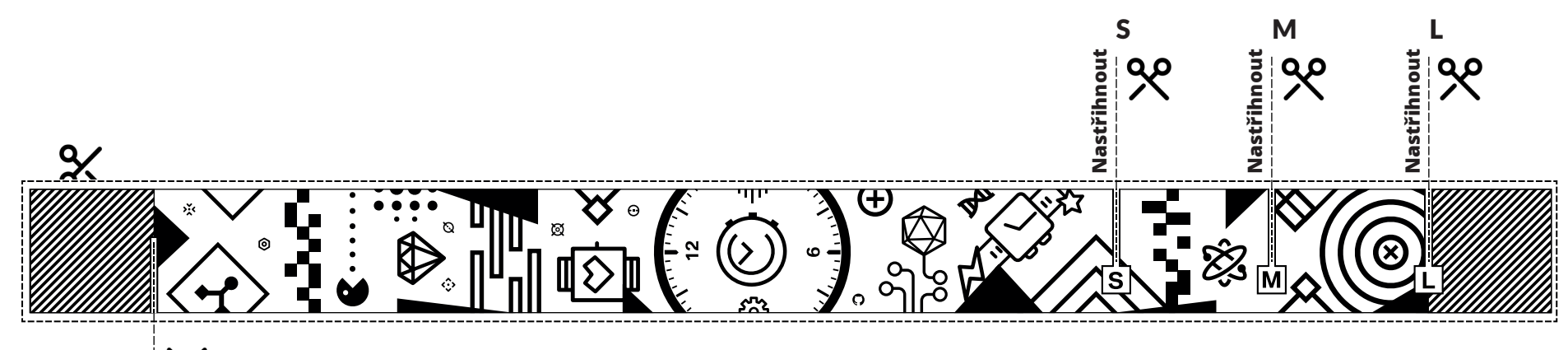